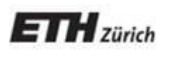

*Chair of Software Engineering*

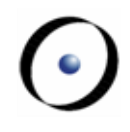

# Robotics Programming Laboratory

Bertrand Meyer Jiwon Shin

# Lecture 7: Mapping and SLAM

This lecture is based on "Probabilistic Robotics" by Thrun, Burgard, and Fox (2005) and "Introduction to Autonomous Mobile Robots" by Siegwart, Nourbakhsh, and Scaramuzza (2011).

# **Mapping**

Map: a list of objects and their locations in an environment  $\triangleright$  Given N objects in an environment  $m = \{m_1, ..., m_N\}$ 

Mapping: the process of creating a map

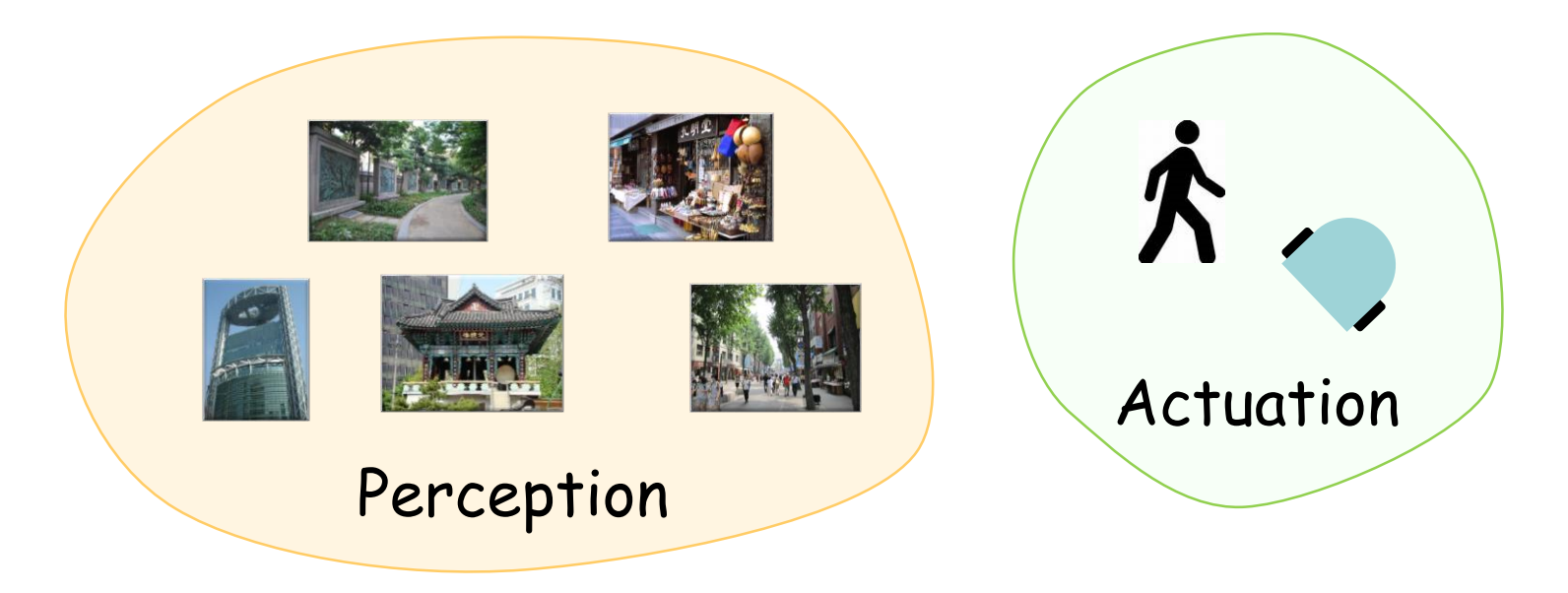

# **Types of Maps**

Lacation-based map

- $\triangleright$  m = { m<sub>1</sub>, ... , m<sub>N</sub> } contains N locations
- $\triangleright$  Volumetric representation
	- $\triangleright$  A label for any location in the world
	- $\triangleright$  Knowledge of presence and absence of objects

Feature-based map

- $\triangleright$  m = { m<sub>1</sub>, ..., m<sub>N</sub>} contains N features
- $\triangleright$  Sparse representation
	- $\triangleright$  A label for each object location
	- $\triangleright$  Easier to adjust the position of an object
- $\triangleright$  Location-based map
- $\triangleright$  An environment as a collection of grid cells
- $\triangleright$  Each grid cell with a probability value that the cell is occupied
- $\triangleright$  Easy to combine different sensor scans and different sensor modalities
- $\triangleright$  No assumption about type of features

## **Occupancy grid mapping**

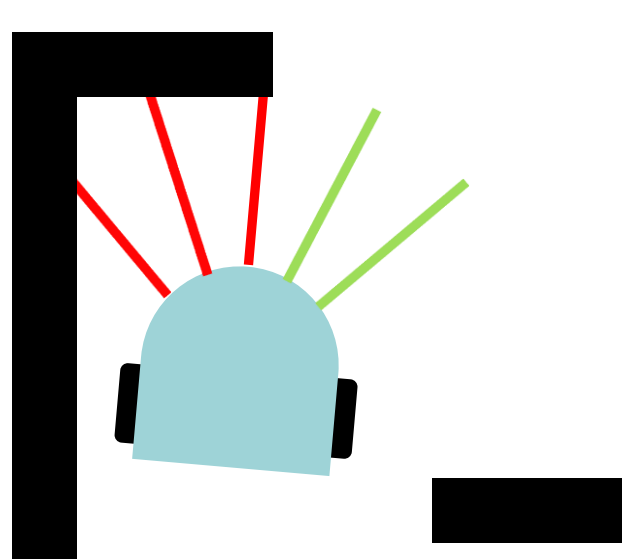

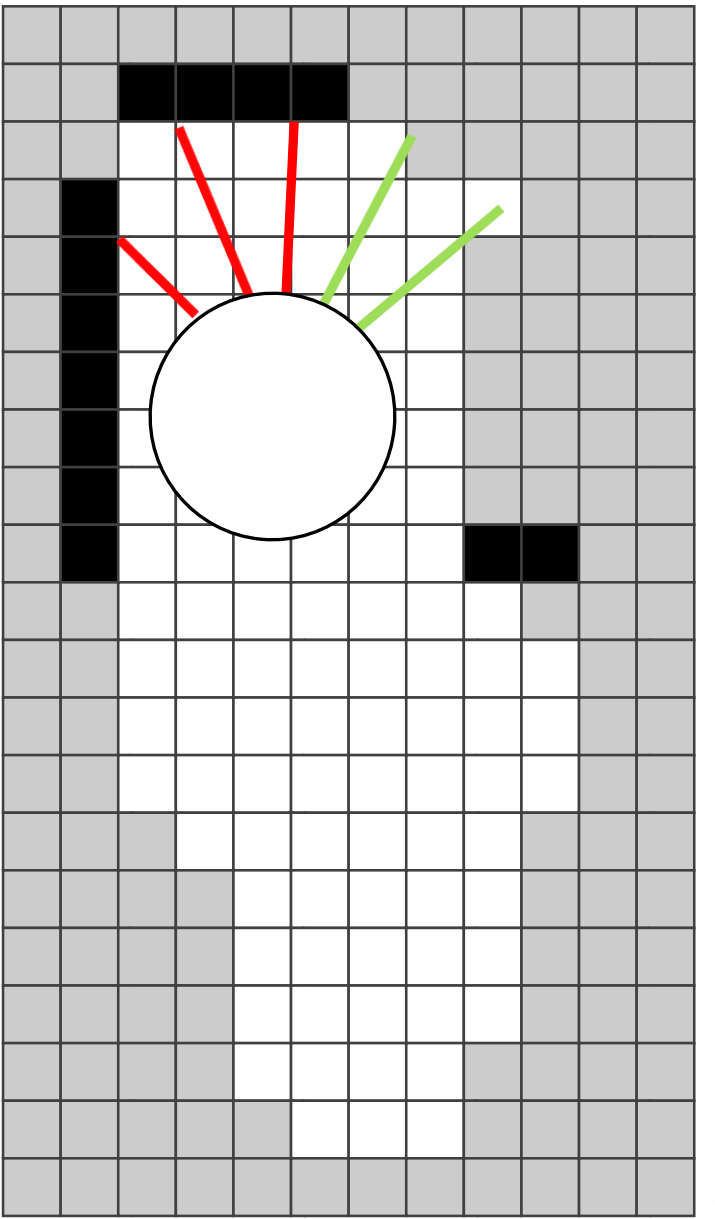

## **Occupancy grid cells**

 $\textbf{m}_\text{i}$ : the grid cell with index i  $z_{\dagger}$ : the measurement at time t  $\mathsf{x}_{\mathsf{t}}\!\!$ : the robot's pose (x, y,  $\Theta$ ) at time t

p(**m**<sub>i</sub> | z<sub>t</sub>, x<sub>t</sub>) : probability of occupancy

$$
\frac{p(m_{i\vert} zt,xt)}{p(\neg m_{i\vert} zt,xt)} = \frac{p(m_{i\vert} z_t,xt)}{1 - p(m_{i\vert} z_t,xt)} : \text{odds of occupancy}
$$

$$
I_{t,i} = \log \frac{p(m_{i\vert}Z_t,xt)}{1-p(m_{i\vert}Z_t,xt)} : \log \text{ odds of occupancy}
$$

$$
p(m_i \mid z_+, x_+) = 1 - \frac{1}{1 + \exp(|t_{i.})}
$$

$$
p(A|B) = \frac{p(B|A) p(A)}{p(B)}
$$

$$
p(\neg A|B) = \frac{p(B|\neg A) p(\neg A)}{p(B)}
$$

$$
o(A|B) = \frac{p(A|B)}{p(A|B)} = \frac{p(B|A) p(A)}{p(B|A) p(A)} = \lambda(B|A) o(A)
$$

 $log( o(A|B) ) = log( \Lambda(B|A) ) + log( o(A) )$ 

- Ranges between -∞ and ∞
- $\triangleright$  Avoids truncation problem around probabilities near 0 and 1

```
occupancy_grid_mapping ( x: ROBOT_POSE; 
                           z: SENSOR_MEASUREMENT; 
                           m: MAP ) 
    do
         from i := m.cell.lower until i > m.cell.upper loop
              if m.cell[i].is_in_perceptiual_field(z) then
                    m.log\_odds[i] \coloneqq m.log\_odds[i] +inverse_sensor_model (m.cell[i], x, z) - I_0end
         end
    end
```
m.log\_vdds[i] := log 
$$
\frac{p(m-cell[i] | x_{i:t}, z_{i:t})}{1 - p(m-cell[i] | x_{i:t}, z_{i:t})}
$$
  
\n
$$
I_0 := log \frac{p(m-cell[i] = 1)}{p(m-cell[i] = 0)} := log \frac{p(m-cell[i])}{1 - p(m-cell[i])}
$$

grid angle grid range beam index **Result** := l<sub>0</sub> grid out of range or behind an obstacle grid in the obstacle grid unaccupied α: thickness of the obstacle β: opening angle of the beam  $z_{max}$ : max range of the beam inverse\_range\_sensor\_model ( x: ROBOT\_POSE; z: SENSOR\_MEASUREMENT; g: GRID\_CELL) : LOG\_ODDS\_OCCUPANCY **local** xi , y<sup>i</sup> , r, φ: REAL\_64 **do** x<sub>i</sub> := g.center\_of\_mass.x yi := g.center\_of\_mass.y r := √( (x<sub>i</sub> - x.x)<sup>2</sup> + (y<sub>i</sub> - x.y) <sup>2</sup> ) φ := atan2(y<sub>i</sub> – x.y, x<sub>i</sub> – x.x) – x.θ k := argmin<sub>j</sub> | φ - z.beam[j].θ | **if**  $r > min( z_{max}, z.beam[k].range + a/2)$  or  $| \varphi - z.beam[k].\theta | > \beta/2$  then **elseif** z.beam[k].range  $\cdot$  z<sub>max</sub> and | r - z.beam[k].range |  $\cdot$  a/2 **then**  $Result := I_{occ}$ **else** -- r <= z.beam[k] **Result**  $:=$   $\vert_{free}$ **end end**

Localization

 $\triangleright$  If we have a map, we can localize

Mapping

 $\triangleright$  If we know the robot's pose, we can map

Do both!

- $\triangleright$  Estimate a map
- $\triangleright$  Localize itself relative to the map

Simultaneous Localization and Mapping (SLAM)

```
Localization: p(x | m, z, u)Mapping: p(m | x, z)SLAM: p(x, m | z, u)
```
 $\triangleright$  The map depends on the robot's pose during the measurement  $\triangleright$  If the pose is known, mapping is easy

p(  $x_{1:t}$ , m |  $z_{1:t}$ ,  $u_{0:t-1}$ ) = p(  $x_{1:t}$  |  $z_{1:t}$ ,  $u_{0:t-1}$ ) p( m |  $x_{1:t}$ ,  $z_{0:t-1}$ ) | SLAM posterior = robot path posterior \* mapping with known poses

> $p(x_{1:t} | z_{1:t}, u_{0:t-1})$ : localization p( m |  $x_{1:t}$ ,  $z_{0:t-1}$ ) : mapping

```
x_{1:t}: the robot's poses (x, y, \theta)m: the map
z_{1:t}: the measurements
u<sub>0:t-1</sub>: the controls
```
## **Rao-Blackwellized particle filter SLAM**

Use a particle filter to represent potential trajectories of the robot

- $\triangleright$  Every particle carries its own map
- $\triangleright$  The probability of survival of a particle is proportional to the likelihood of the measurement with respect to the particle's own map

#### Problem: big map \* large number of particles!

Improve pose estimate

- $\triangleright$  Use scan matching to compute locally consistent pose correction
- $\triangleright$  Smaller error -> fewer particles necessary

## **Robot perception**

How do we compute  $p(z | x, m)$ ?

- $\triangleright$  Compare raw data to the map directly
- $\triangleright$  Compare features extracted from raw data to the map

#### **Sensor model: structured light**

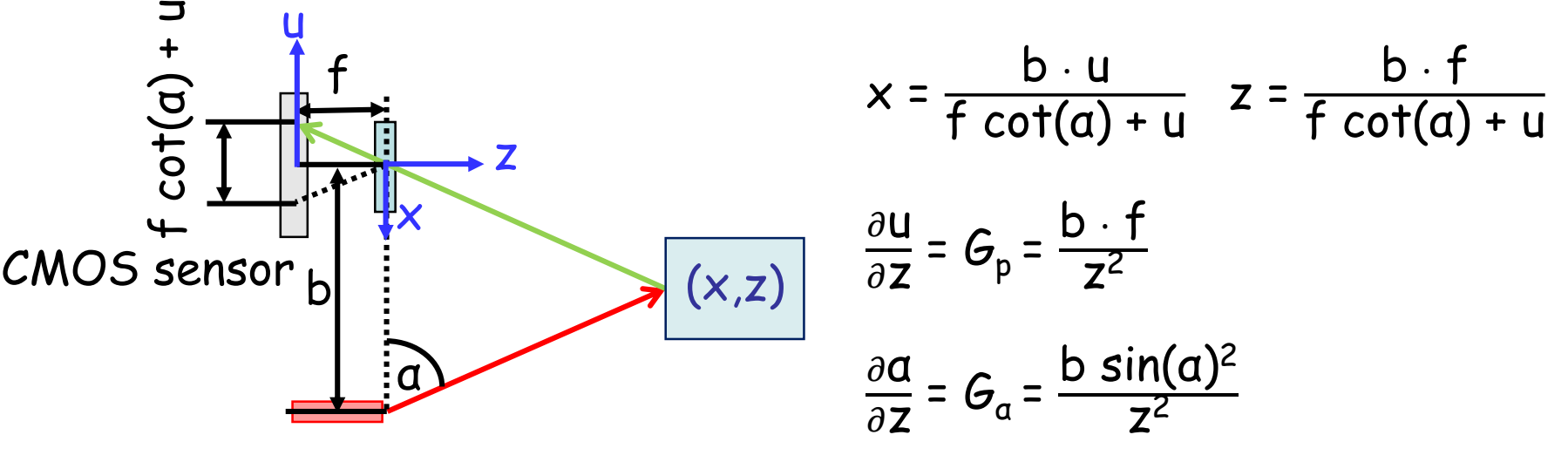

IR light source

#### PrimeSense

- $\triangleright$  Operating range: 0.35 m 1.4 m
- $\triangleright$  Spatial resolution: 0.9 mm at 0.5m
- Depth resolution: 0.1 cm at 0.5m

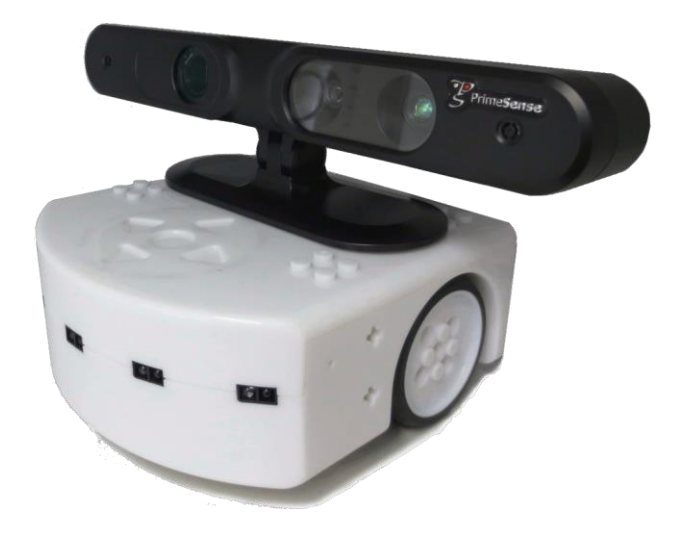

## **Likelihood fields**

Project the end points of a sensor scan  $\mathsf{z}_\mathsf{t}$  into the map

- Measurement noise: Zero-centered Gaussian distribution
	- $\triangleright$  p<sub>hit</sub>(z<sup>k</sup>  $_{t}$  |  $x_{t}$ , m) =  $\varepsilon_{\sigma}$ (dist)
	- dist: distance between the measurement and the nearest obstacle in the map m
- Failures: Point-mass distribution

$$
\triangleright \quad p_{\text{max}}(z^k + | x_t, m) = \begin{cases} 1 & \text{if } z = z_{\text{max}} \\ 0 & \text{otherwise} \end{cases}
$$

Unexplained random measurements: Uniform distribution

$$
\triangleright \quad p_{rand} \left( z^k + | x_t, m \right) = \begin{cases} \frac{1}{z_{max}} & \text{if } 0 \leq z^k \leq z_{max} \\ 0 & \text{otherwise} \end{cases}
$$

p(z k  $_{1}$  |  $x_{1}$ , m) =  $z_{\text{hit}}$   $p_{\text{hit}}$  +  $z_{\text{rand}}$   $p_{\text{rand}}$  +  $z_{\text{max}}$   $p_{\text{max}}$  $z<sub>hit</sub>, z<sub>rand</sub>, z<sub>max</sub>$ : mixing weights

#### **Likelihood fields**

**end**

```
Measurement
 coordinate
likelihood_field_range_finder ( x: ROBOT_POSE;
                                         z: SENSOR_MEASUREMENT;
                                         m: MAP ) : REAL_64
     local
             xi
, yi
, d, q: REAL_64
     do
            q := 1.0from i := z.beam.lower until i > z.beam.upper loop
                    if z.beam[i].range \le z<sub>max</sub> then
                         x_i := x.x + z\betaeam[i].x * cos(x.\theta) - z\betaeam[i].y * sin(x.\theta) + zz.beam[i].range * cos(x.\theta + z.beam[i].\theta)
                         yi
:= x.y + z.beam[i].y * cos(x.θ) + z.beam[i].x * sin θ + 
                                     z.beam[i].range * sin(x.\theta + z.bcam[i].\theta)d := m.compute_distance_to_the_nearest_obstacle(x<sub>i</sub> ,y<sub>i</sub>)
                         q := q \cdot ( z_{\text{hit}} \cdot \text{prob}(d, \sigma_{\text{hit}}) + \frac{z_{\text{rand}}}{z})Z_{\text{max}})
                    end
            end
             Result := q
```
#### Advantages

- Smooth
	- $\triangleright$  Small changes in the robot's pose result in small changes of the resulting distribution
- $\triangleright$  Computationally more efficient than ray casting

Disadvantages

- $\triangleright$  No modeling of dynamic objects
- $\triangleright$  Sensors can see through the wall
	- $\triangleright$  Nearest neighbor cannot determine if a path is obstructed by an obstacle
- $\triangleright$  No map uncertainty considered
	- $\triangleright$  Can change occupancy to occupied, free, and unknown

Map matching

- 1. Compute a local map  $m_{robot}$  from the scans  $z_t$  in robot frame
- 2. Transform the local map  $m_{robot}$  to the global coordinate frame  $m_{local}$
- 3. Compare the local map  $m_{local}$  and the map m

$$
\rho = \frac{\sum_{X,Y} (m_{x,y} - \overline{m}) \cdot (mx_{y,local}(x_{t}) - \overline{m})}{\sqrt{\sum_{X,Y} (m_{x,y} - \overline{m})^{2}} \sum_{X,Y} (mx_{y,local}(xt) - \overline{m})^{2}} : correlation
$$

$$
\overline{m} = \frac{1}{2N} \sum_{X,Y} (m_{X,Y} + m_{X,Y,local}) : average map value
$$

 $p( m_{local} | x_t, m ) = max { ρ, 0 }$ 

#### Advantages

- $\triangleright$  Easy to compute
- $\triangleright$  Explicitly considers free-space

Disadvantages

- $\triangleright$  Does not yield smooth probability in pose  $x_t$ 
	- $\triangleright$  May convolve the map m with a Gaussian kernel first
- $\triangleright$  Can incorporate inappropriate local map information
	- $\triangleright$  May contain areas beyond the maximum sensor range
- $\triangleright$  Does not include the noise characteristic of range sensors

feature: compact representation of raw data

- $\triangleright$  Range scans: lines, corners, local minima in range scans, etc.
- Camera images: edges, corners, distinct patterns, etc.
- $\triangleright$  High level features in robotics: places

Advantages of using features

- $\triangleright$  Reduction of computational complexity
	- $\triangleright$  Increase in feature extraction
	- $\triangleright$  Decrease in feature matching

## **Feature extraction: split and merge**

```
split( s: POINT_SET ) : LINE_SET -- sorted points
    local
```

```
pmax: POINT
l: LINE
lines: LINE_SET
```
#### **do**

```
create l.make_from_points( s )
create lines.make_empty
p_{max} := l.compute_farthest_point
if l.compute_distance(p_{max}) > d_{max} then
       lines.add_set( split( s.split_set(1, p_{max})))
       lines.add_set( split( s.split_set(1, p_{max})))
else
       lines.add( l )
end
Result := lines
```
## **Feature extraction: split and merge**

```
merge( lines: LINE_SET ) : LINE_SET
    local
         l: LINE
         out_lines: LINE_SET
    do
         create l.make_empty
         create lines.make_empty
         from until not lines.is_next_pair_collinear loop
               l.merge_lines( lines.left_line , lines.right_line )
               if l.compute_distance( l.compute_farthest_point) < d<sub>max</sub> then
                   out_lines.add(l)
                   lines.mark current pair as used
              end
              lines.increment_next_pair
         end
         out_lines.add_set( lines.get_all_unmarked_lines )
         Result := out_lines
    end
```
#### **Feature extraction: split and merge**

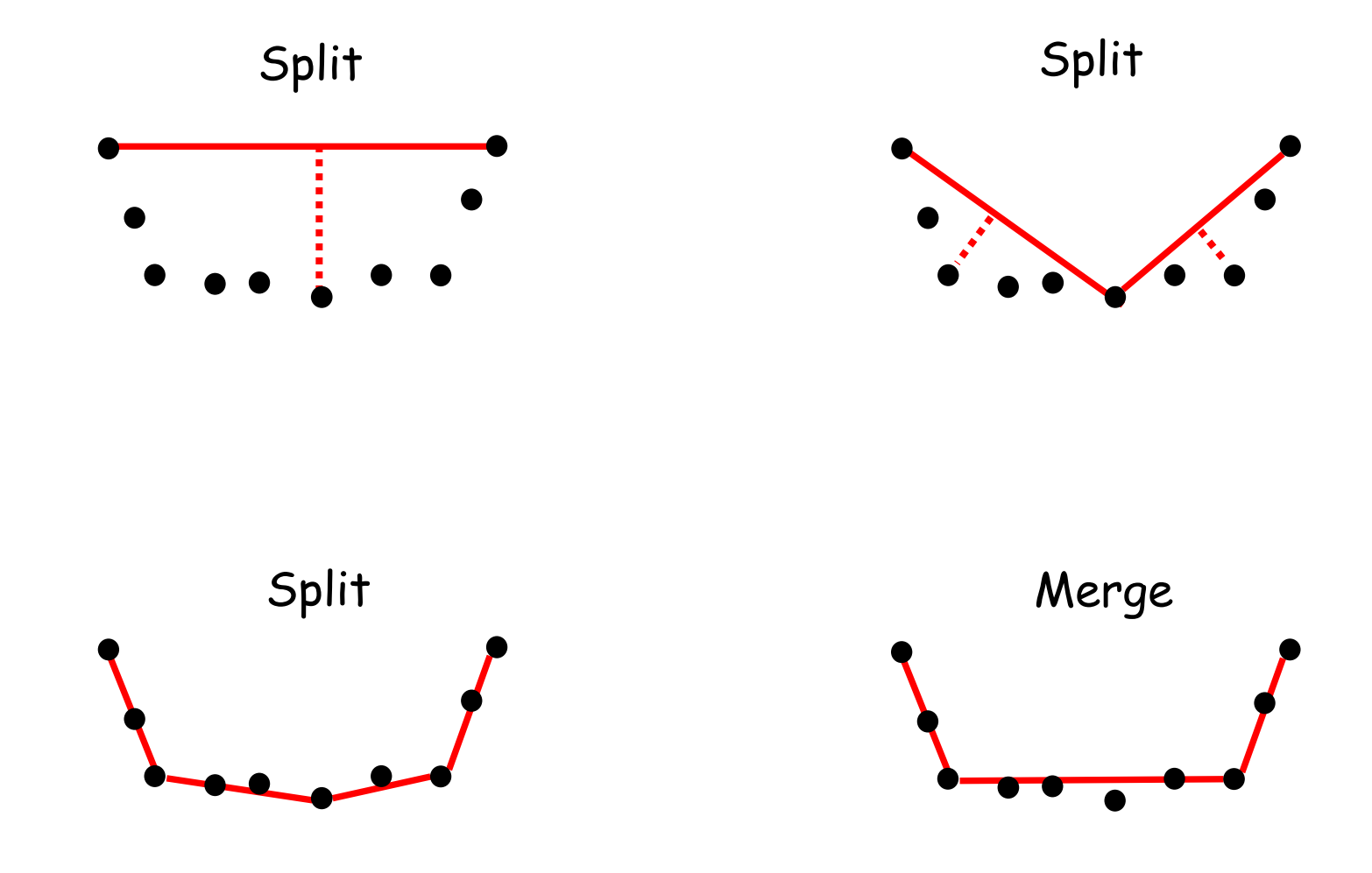

 $\odot$ 

#### **Feature extraction: RANSAC**

```
RANSAC( s: POINT_SET ) : LINE
    local
         l: LINE
         line: LINE
         num: INTEGER_16
    do
         create l.make_empty
         from c := 1 until c > c_{max} loop
              l.set_line_from_two_random_points(s)
              if l.count_inliners > num then
                   num := l.count_inliners
                   line :=end
         end
         Result := line
    end
```
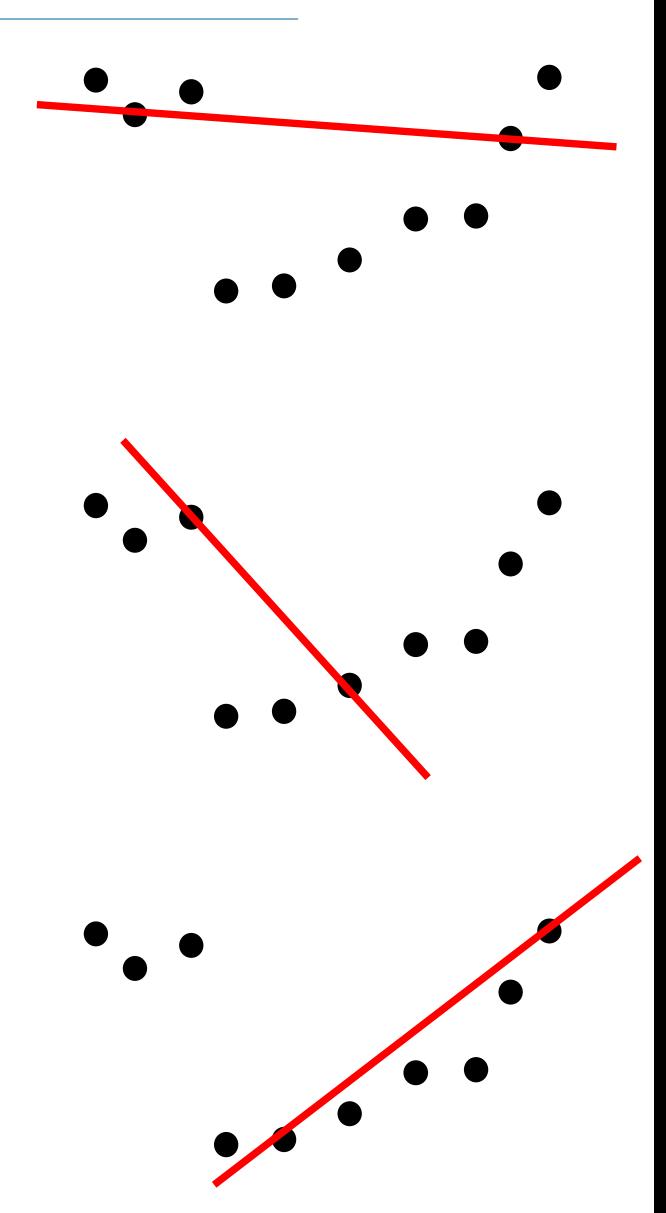

Fischler, M. and Bolles, R. 1981. "Random Sample Consensus: A Paradigm for Model Fitting with Applications to Image Analysis and Automated Cartography". Communications of the ACM. 24(6).

#### **Data association**

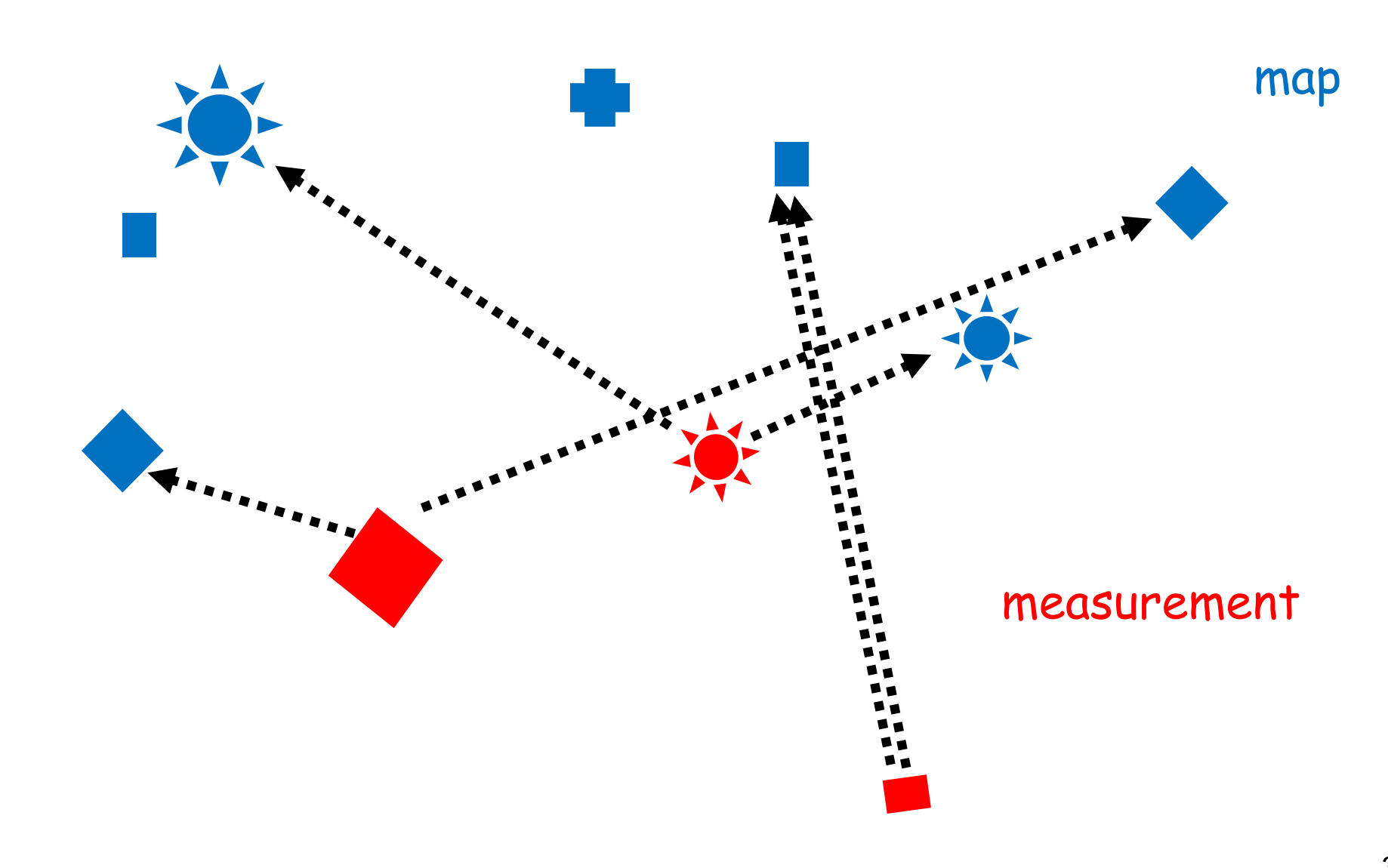

 $\odot$ 

#### **Data association: Nearest Neighbor**

```
Nearest_neighbor (F, M)
           for i = 1 to |F|d_{min} = Mahalanobis2(f_i, m<sub>1</sub>)
                       nearest = 1
                       for j = 2 to |M|d_j = Mahalanobis2(f<sub>i</sub>, m<sub>j</sub>)
                                   if \mathsf{d}_{\mathsf{j}} < \mathsf{d}_{\mathsf{min}} then
                                              nearest = j
                                              d_{min} = d_iendif
                       endfor
                       if d_{min} \leq X^2(d_i, a) then
                                   H(i) = nearest
                       else
                                   H(i) = 0endif
           endfor
                                                                    Measurement: F = \{f_1, ..., f_n\}
```
Map features:  $M = \{m_1, ..., m_l\}$ 

α: desired confidence level

## **Data association: Joint Compatibility**

```
JCBB(H, i) – Joint Compatibility Branch and Bound
          if i > mif pairings(H) > pairings(Best) 
                              Best = H
                    endif
          else
                    for j = 1 to n
                              if individual_compatibility(Ei, Fj) and 
                      joint_compatibility(H, Ei, Fj)
                                        JCBB([H_1], i+1)endif
                    endfor
                    if pairings(H) + m - i >= pairings(Best) -- can do better?
                              JCBB([H 0], i + 1) -- star node: Ei not paired
                    endif
          endif
```
Neira, J. Tardos, J.D. 2001. "Data association in stochastic mapping using the joint compatibility test", Robotics and Automation, IEEE Transactions on 17 (6): 890–897.